## **Spinning Popup Generator**

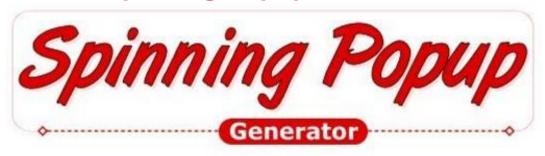

# Instantly Create Amazing **Spinning Popups**with **Spinning Popup Generator!**

#### **DOWNLOAD HERE**

Now you can feature an amazing, new, breakthrough type of DHTML popup that actually comes out of nowhere from your web page and spins its way into view over the page! A Spinning Popup gets your visitors instant and full attention as it grows from nothing into full size in an amazing and spectacular spinning motion. Spinning Popups are powered by a little-known secret built-in feature of Internet Explorer browsers (version 5.5 or greater) that allows you to create spectacular spinning motions with any type of HTML content. Very few developers are even aware of the existence of this amazing feature, but you can now reap the benefits of this relatively unknown discovery without having any programming knowledge whatsoever...all of the coding is done for you automatically...you simply make a few selections, click to have your code instantly generated for you, then copy and paste to add the amazing new Spinning Popups to your web page! You can have your Spinning Popup spin in any one of 4 different Spin Styles: Clockwise, Counterclockwise, and two types of incredible 3-D (three-dimensional) motions. You can set the number of spins anywhere from 1 to 5 spins and the time per spin to anywhere from 1 to 60 seconds. You can feature any content of your choice in a Spinning Popup such as links to web pages that you want people to visit, your email list sign-up form, a download link for your free ebook or software, important messages that you want to make sure people notice and read, the same content that you normally load in a regular pop-up window (while avoiding Popup Blockers since Spinning Popups cannot

be blocked by them), or any HTML content of your choice...its all up to you! A Spinning Popup loads inside of an iframe window and is dynamically positioned over the rest of the page so that its always on top. Since you can load any type of URL in an iframe, you can feature any web page of your choice in a Spinning Popup. You can also set the width, height, and border styling for the Spinning Popup. Choose any size width and height (in pixels) and any border color along with any one of multiple border styles and thickness. Plus, since Spinning Popups are an actual part of the page that appear over the rest of the page and are not opened in a separate browser window, they cannot be blocked by Popup Blockers. Your Spinning Popup will launch as soon as the entire page has loaded. You can set the Display Position of the Spinning Popup so that it appears in any one of these locations of your choice (relative to the inside browser viewing area): Top-Left, Top-Center, Top-Right, Middle-Left, Middle-Center, Middle-Right, Bottom-Left, Bottom-Center, Bottom-Right, or any specified X and Y position (in pixels). Plus whenever the visitor scrolls, the Spinning Popup will maintain its set position so that it always appears in the location that you set, until it is closed. You have total control over the styling of the Close Bar and whether or not to even include a Close Bar. You can set the Close Bar position to either appear at the top, bottom, left, or right of the Spinning Popup. You can also set the Close Bar background and close symbol colors to any colors of your choice. Plus you can set the alignment of the close symbol to left, center, or right (if the Close Bar position is top or bottom) or top, middle, or bottom (if the Close Bar position is left or right). You will also have the option to include a close link within the HTML of your Spinning Popup in addition to or in place of the Close Bar. You have total control over how often each visitor sees your Spinning Popup. You can set the Display Frequency to any one of 3 settings: 1) Show every time page is visited, 2) Show only once per browser session, or 3) Show only once every X days, X hours, X minutes, X seconds (where X is the number selection of your choice). A cookie is used to keep track of when a visitor was last shown the Spinning Popup so that s/he is only shown the same Spinning Popup again based on your display frequency setting. Here are a few example Spinning Popups for you to view (these are just examples and are not linked to websites): Site Link with right Close Bar and a Middle-Center display position. [Clockwise spin style, 1 spin] List Subscribe Form with top Close Bar, an additional close link inside of Spinning Popup HTML, and a Top-Right display position. [Counterclockwise spin style, 2 spins] Ebook Download Link with left Close Bar and a Bottom-Right display position. [3-D #1 spin style, 3 spins] Special Offer Coupon Link with no Close Bar, a close link inside of Spinning Popup HTML, and a Top-Left display

position. [3-D #2 spin style, 2 spins] Text Ad with bottom Close Bar and a Bottom-Left display position. [Clockwise spin style, 4 spins] These are just examples to give you an idea of some of the Spinning Popups you can create. You can feature any type of content that you want in your Spinning Popups and choose from multiple settings. So the possibilities for the types of Spinning Popups you can create are endless! NOTE: If youre using a non-IE 5.5 or greater browser (such as FireFox), you will not be able to see the spinning motions...you will simply see a regular DHTML popup without the spinning motions. Since the majority of people visiting your site will likely be using an Internet Explorer 5.5 or greater browser, most of your visitors will see the spinning motions. So it is recommended that you view this page and any of your web pages that you install the Spinning Popup code on in an Internet Explorer 5.5 or greater browser so you can see what the majority of your visitors will see. Spinning Popup Generator allows you to guickly and easily create amazing and spectacular Spinning Popups to add to your site. You dont need to have any advanced programming knowledge or skills. You simply make a few selections, click a button to have the code instantly and automatically generated for you, then follow the simple Code Installation Instructions to copy and paste the code on your web page. Its that simple! Dont miss out...order now! [NOTE: Spinning Popup Generator is Windows-based software. So you will need to have any versions of Windows installed on your computer in order to use the software. Since Spinning Popups use a feature that is available only in Internet Explorer 5.5 or greater browsers, only those with an IE 5.5 or greater browser will be able to see the spinning motions. However, those using other non-IE late version browsers such as FireFox will be shown a normal DHTML popup without the spinning motions. So whatever content you feature in the Spinning Popup will still be seen by most of your non-IE visitors as well, just without the spinning motion. Since the majority of people visiting your site will likely be using

### **DOWNLOAD HERE**

#### Similar manuals:

Big Book Of Home Business Lead Generation

Home Business And Lead Generation

CB Text Ad Generator

Maximizing Lead Generation: The Complete Guide For B2B Marketers - Ruth P. Stevens

| The New Rules Of Lead Generation: Proven Strategies To Maximiz | ze Marketin | a ROL | - David | T. Scot |
|----------------------------------------------------------------|-------------|-------|---------|---------|
|----------------------------------------------------------------|-------------|-------|---------|---------|

<u>42 Rules Of Cold Calling Executives (2nd Edition): A Practical Guide For Telesales, Telemarketing, Direct Marketing And Lead Generation - Mari Anne Vanella</u>

WP Banner Ad Generator

**Cursor Ad Generator** 

Spinning Popup Generator

MP3 The Order Of The Fly - Hollow Voices Of A Dead Generation

\*ALL NEW!\* Ribbon Ad Generator - MASTER RESALE RIGHTS INCLUDED!

Context Ad Generator

Context Ad Generator - Multiply Your Affiliate Earnings

SALES LEAD GENERATOR - EFFECTIVE SALES LEAD GENERATOR OR SURVEY CGI SCRIPT

Spinning Popup Generator! - MRR

MRR Ribbon Ad Generator

Ribbon Ad Generator With Resale Rights

New Context Ad Generator 2 0 With Full Master Resale Rights

**CURSOR AD GENERATOR** 

Contextual Ad Generator

Context Ad Generator - Multiply Your Affiliate Earnings

Ribbon Ad Generator

Spinning Popup Generator

Ribbon Ad Generator: Eye Popping Banners (MRR)

**Cursor Ad Generator** 

Spinning Popup Generator

Context Ad Generator MRR

Context Ad Generator MRR

Lead Generation Niche Power Video Series RR

Context Ad Generator

Ribbon Ad Generator - Master Resale Rights Context Ad Generator MRR Context Ad Generator MRR **ConTEXT Ad Generator** Context Ad Generator Context Ad Generator Context Ad Generator - Multiplies Your Affiliate Earnings Context Ad Generator ConTEXT Ad Generator 2.0 Lead Generation For Real Estate Pros Context Ad Generator 2.0 ConText Ad Generator 20 ConTEXT Ad Generator 2.0 + Master Resell Rights ConTEXT Ad Generator 2.0 + MRR Licence ConTEXT Ad Generator Web Traffic ConTEXT Ad Generator 2.0 **ConTEXT Ad Generator Context Ad Generator Context Ad Generator** \*Powerful!\* - Context Ad Generator 2.0 Software